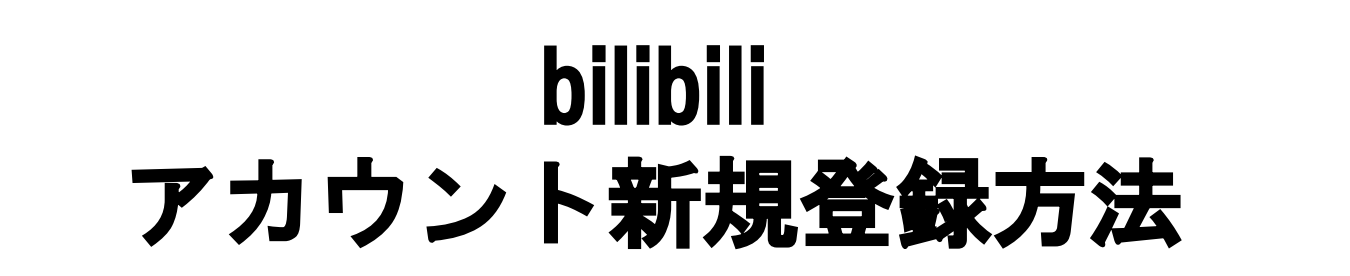

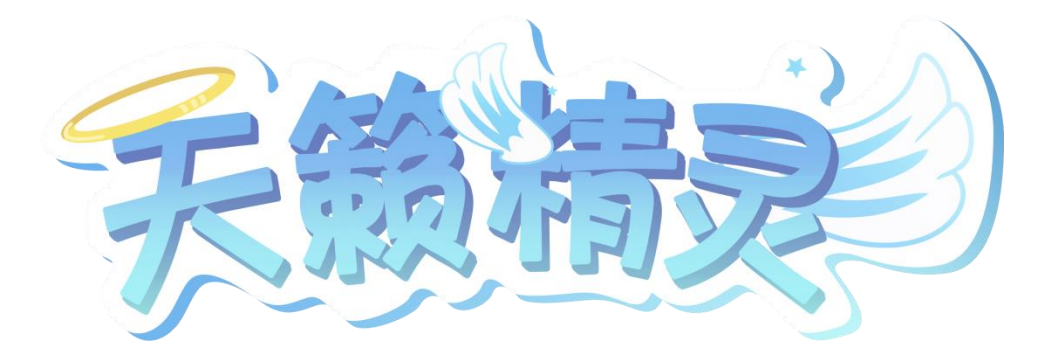

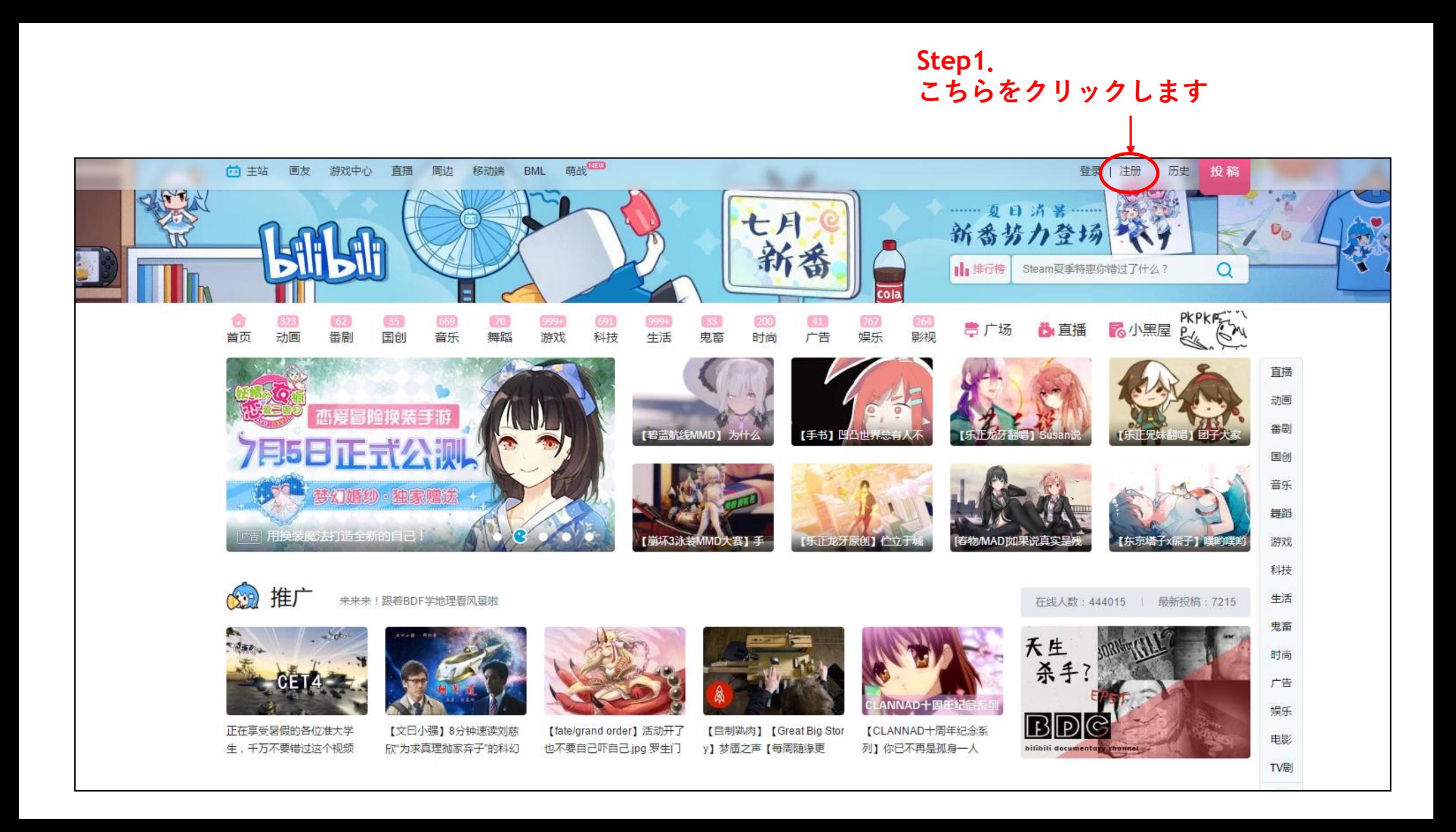

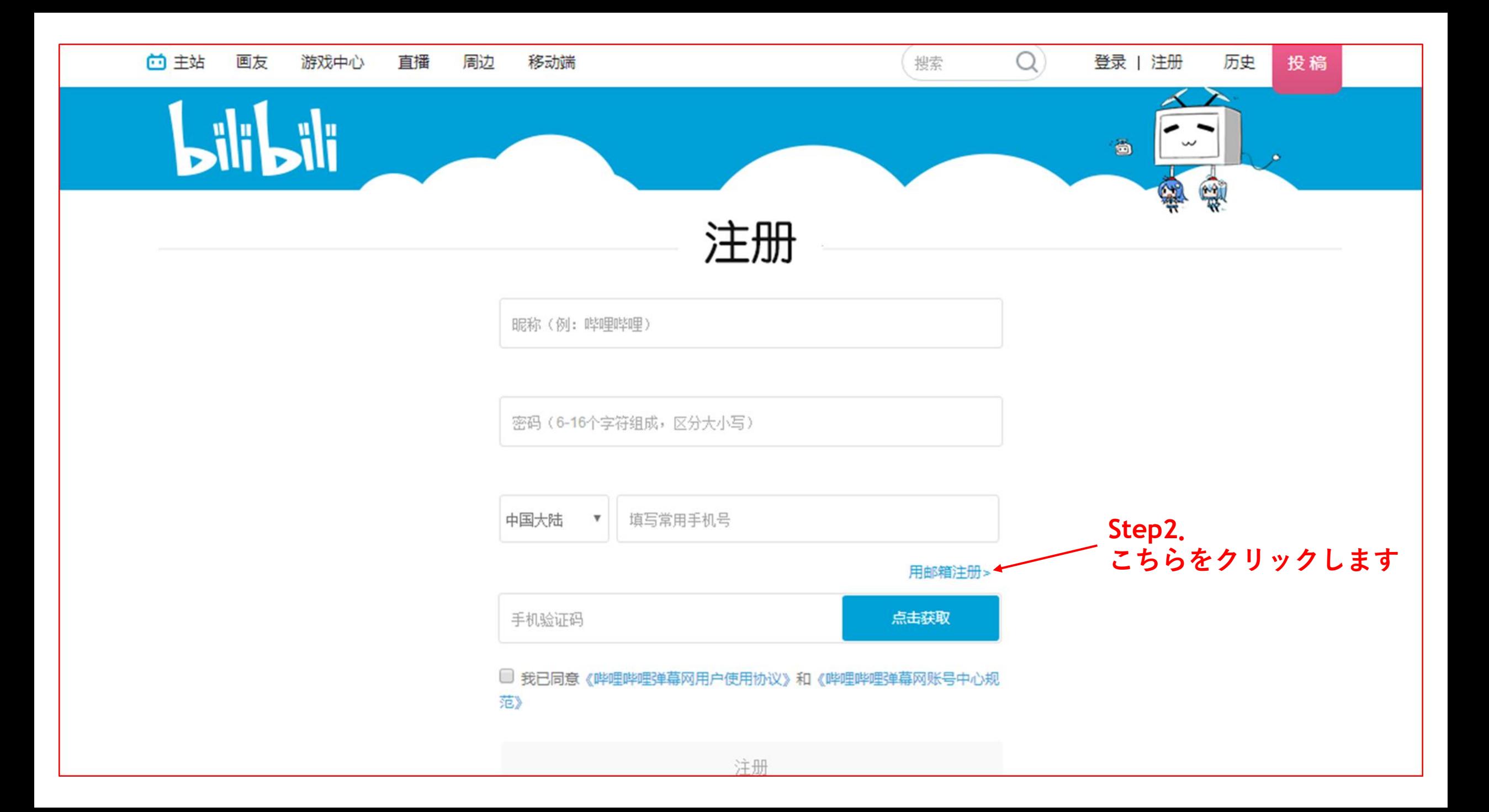

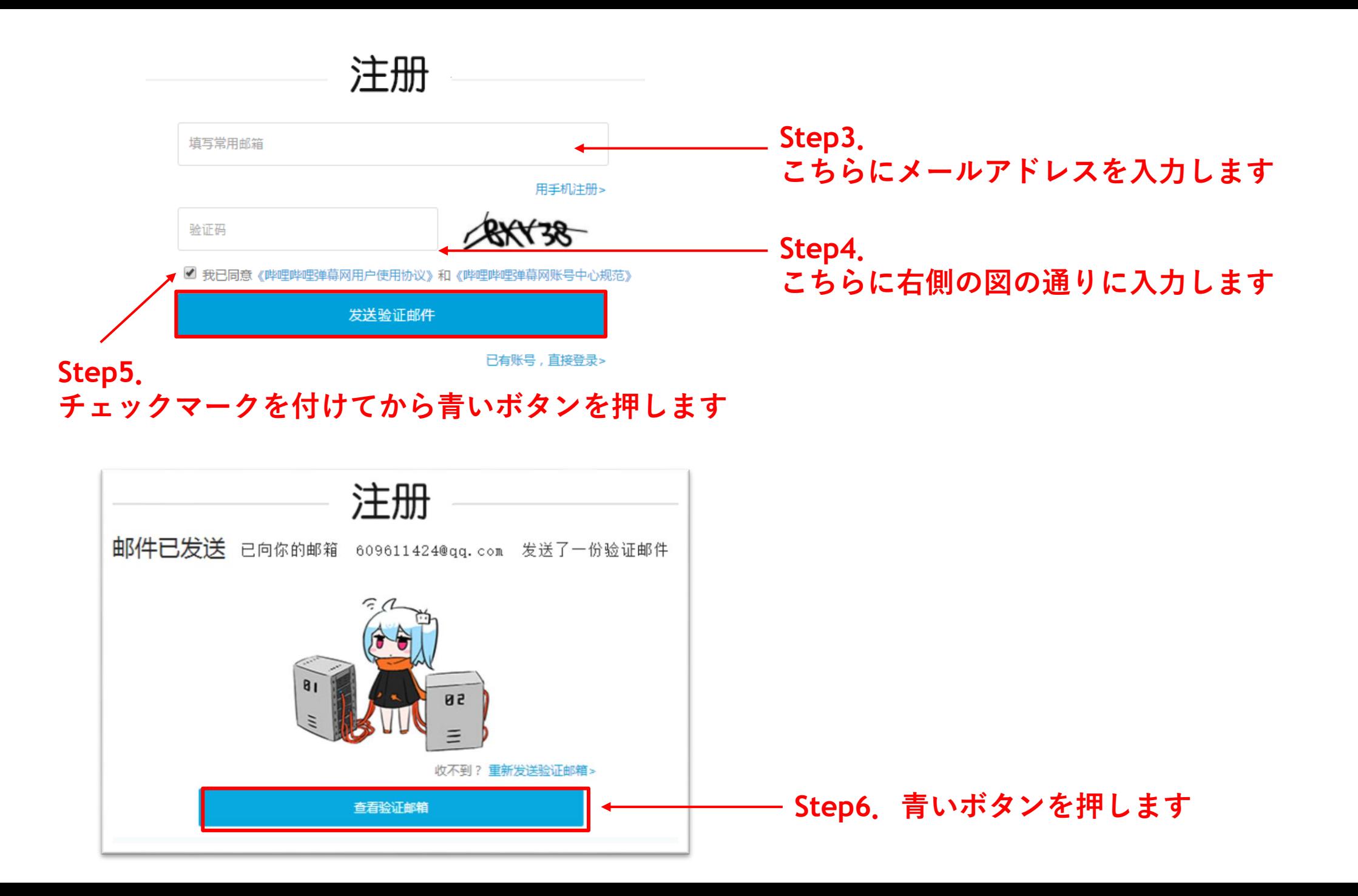

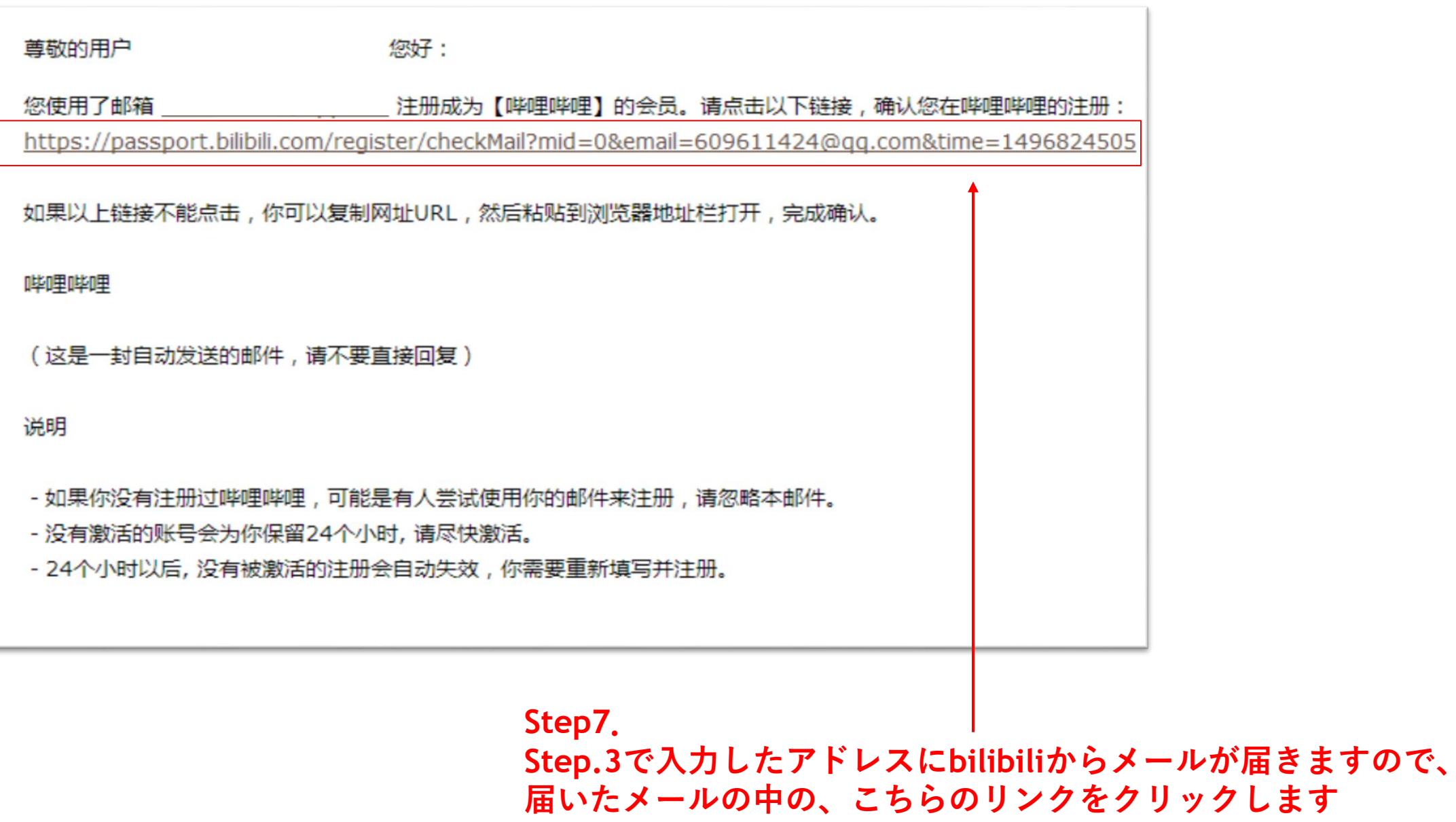

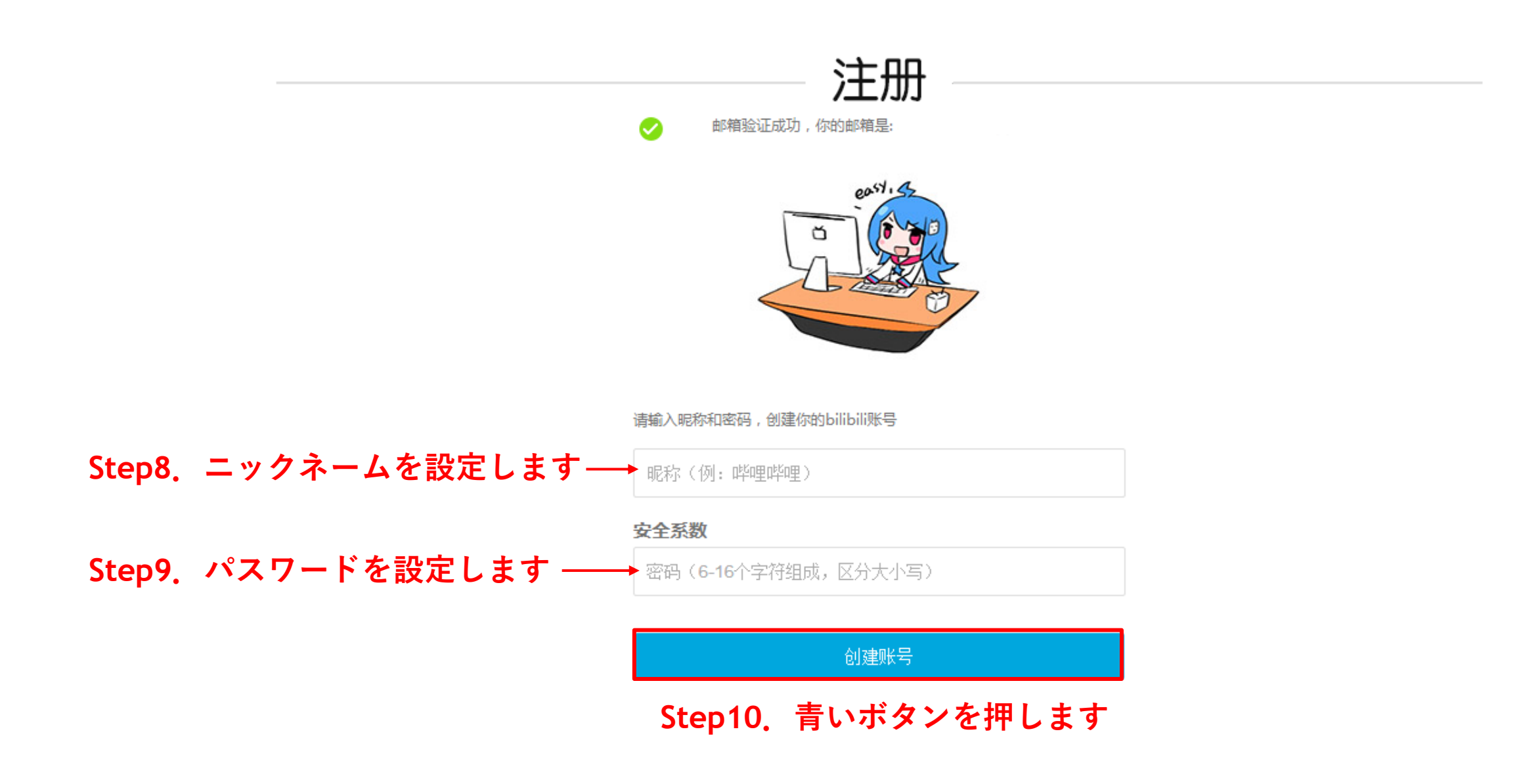

## お疲れ様です ここまでで、登録は完了です! これからは「**elfin'**」をフォローする方法を紹介します

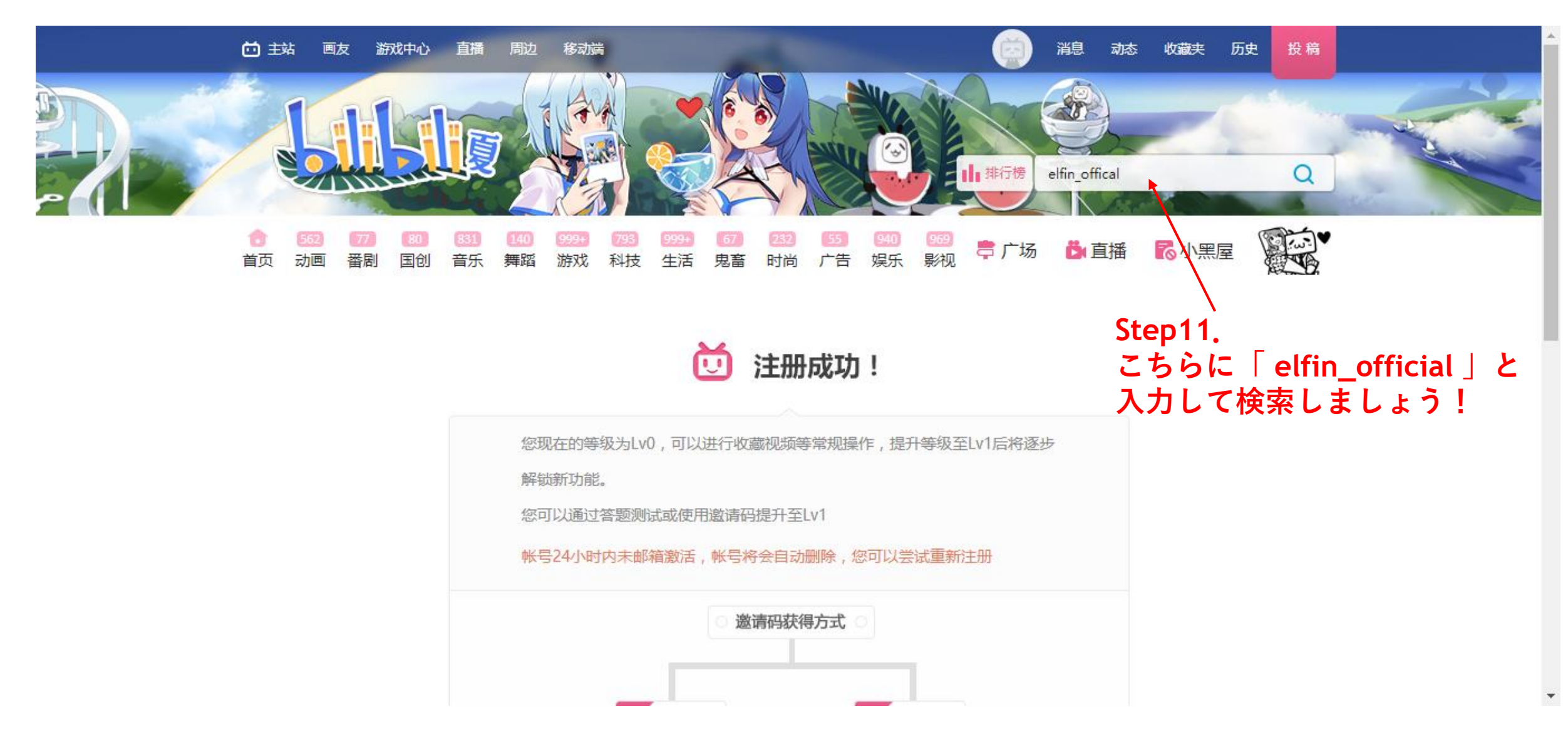

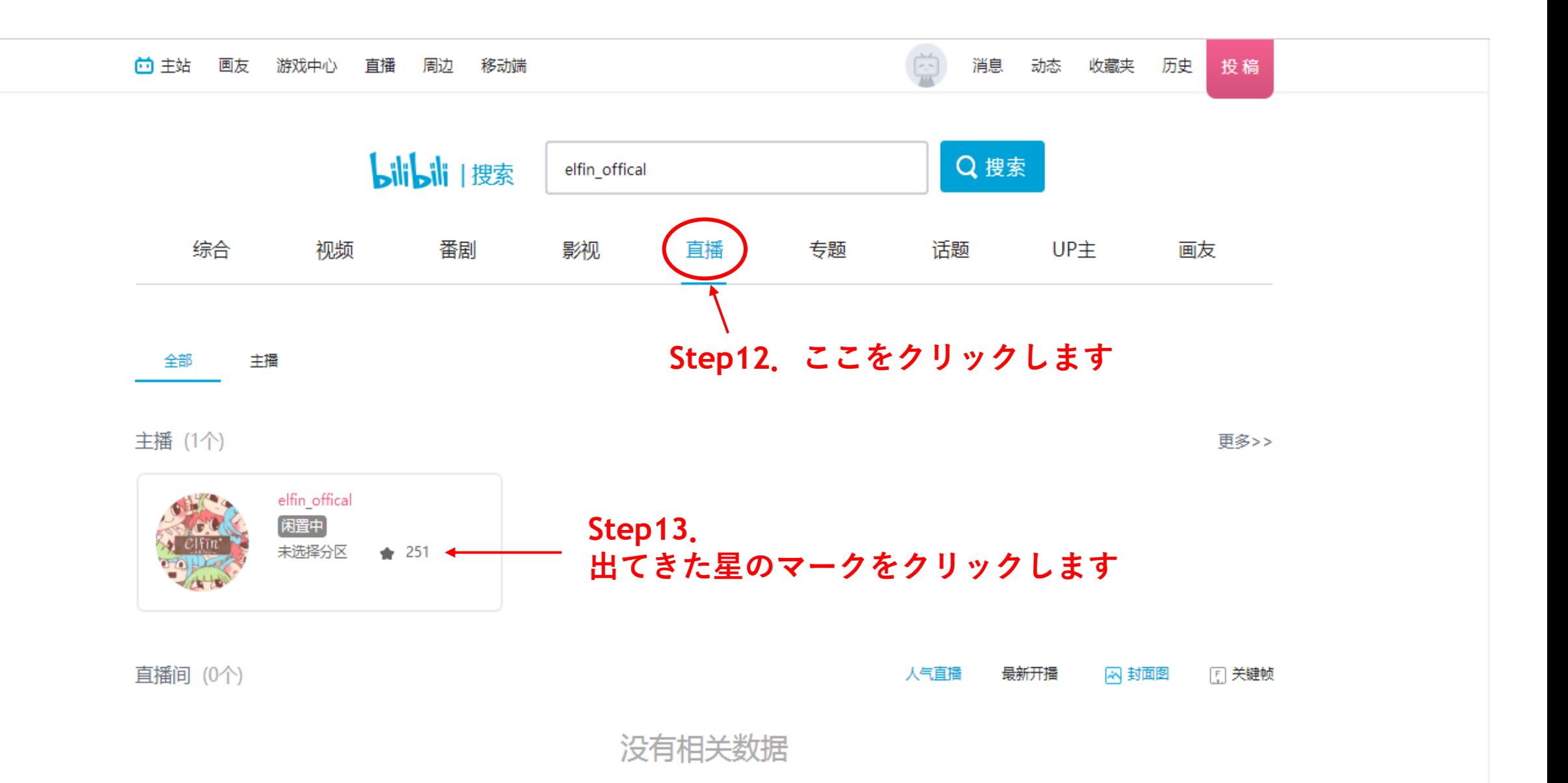

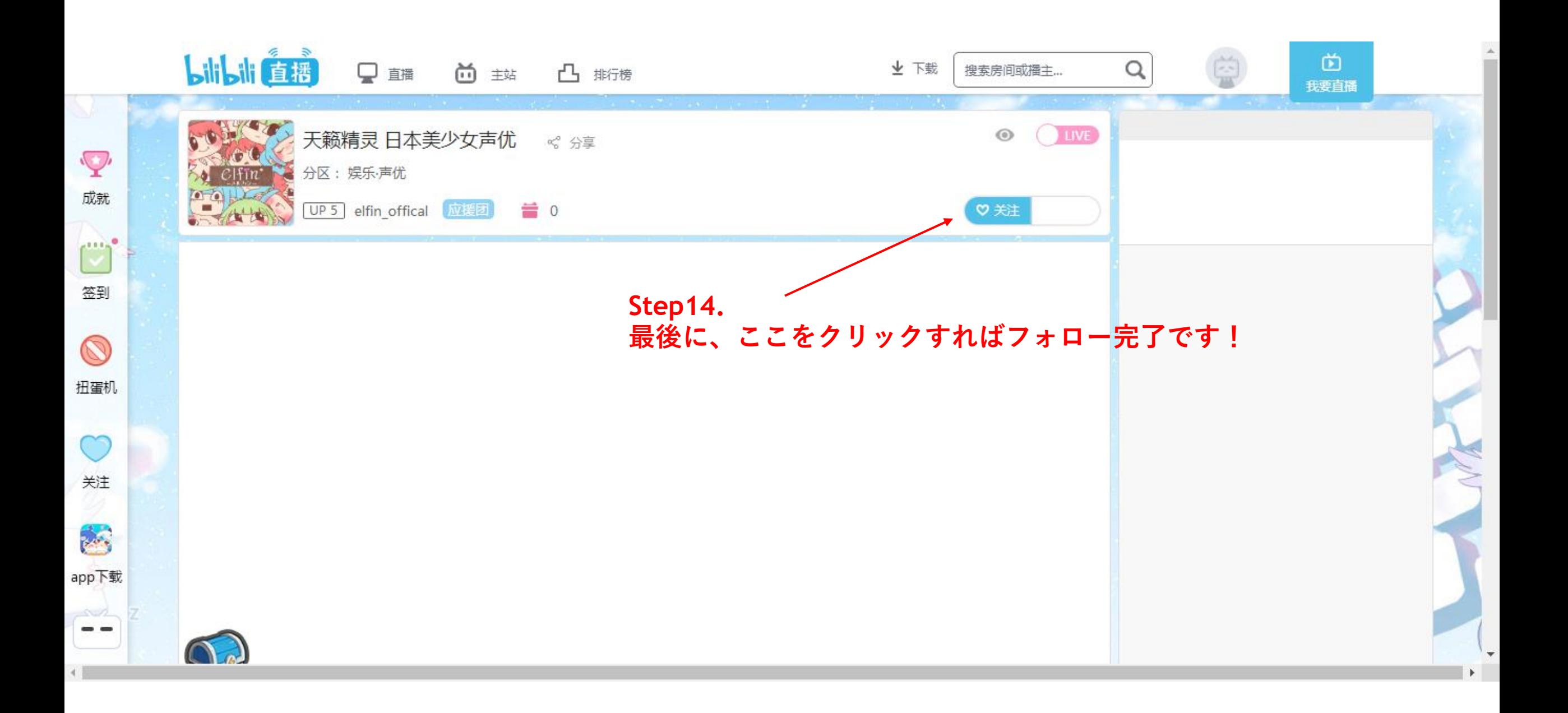